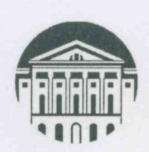

#### МИНОБРНАУКИ РОССИИ

федеральное государственное бюджетное образовательное учреждение высшего образования

«ИРКУТСКИЙ ГОСУДАРСТВЕННЫЙ УНИВЕРСИТЕТ» ФГБОУ ВО «ИГУ»

Кафедра Стратегического и финансового менеджмента БМБШ ИГУ

**УТВЕРЖДАЮ** Вокин А.И. Проректор по учебной работе " 31 " 1200

アルール ふびき ア

Рабочая программа дисциплины (модуля) Наименование дисциплины (модуля) Б1.О.02 Управление проектами

(индекс дисциплины по учебному плану, наименование дисциплины (модуля)).

Направление подготовки: Все направления подготовки

Квалификация выпускника - бакалавр

Форма обучения - очная, очно-заочная, заочная

(программа реализуется с использованием электронного обучения и дистанционных образовательных технологий в полном объеме)

(очная, заочная, очно-заочная (при необходимости указать, что программа реализуется с использованием электронного обучения и дистанционных образовательных технологий(в полном объеме или частично))

Рекомендовано кафедрой:

Протокол № 1 РЛ От « / / » марта 2023 г. Зав.кафедрой/ Della

(Грошева Н.Б)

Иркутск 2023г.

# Содержание

I. Цели и задачи дисциплины (модуля)

II. Место дисциплины (модуля) в структуре ОПОП.

III. Требования к результатам освоения дисциплины (модуля)

IV. Содержание и структура дисциплины (модуля)

4.1 **Содержание дисциплины, структурированное по темам, c указанием видов учебных занятий и отведенного на них количества академических часов**

4.2 План внеаудиторной самостоятельной работы обучающихся по дисциплине

4.3 Содержание учебного материала

4.3.1 Перечень семинарских, практических занятий и лабораторных работ

4.3.2. Перечень тем (вопросов), выносимых на самостоятельное изучение в рамках самостоятельной работы студентов

4.4. Методические указания по организации самостоятельной работы студентов

V. Учебно-методическое и информационное обеспечение дисциплины (модуля)

а) перечень литературы

б) периодические издания

VI. Материально-техническое обеспечение дисциплины (модуля)

6.1. Учебно-лабораторное оборудование:

6.2. Программное обеспечение:

6.3. Технические и электронные средства обучения:

VII. Образовательные технологии

VIII. Оценочные материалы для текущего контроля и промежуточной аттестации

#### L. Цели и задачи дисциплины (модуля):

# Цели:

В мире уже давно признано, что управление проектами — особая область менеджмента, применение которой дает ощутимые результаты. Профессионалы в этой области высоко ценятся, а сама методология управления проектами стала фактическим стандартом управления на многих тысячах предприятий и применяется в той или иной

Целями освоения дисциплины «Управление проектами» является формирование предусмотренной ФГОС ВО компетенции УК-2 как комплекса знаний об основных областях проектной деятельности, а также умений, направленных на овладение методами и инструментами управления проектами.

# Залачи:

- Познакомить слушателей с основными терминами и определениями дисциплины
- Дать представление о концепциях, используемых в проектном управлении
- Провести связь между стратегией и миссией компании и проектами
- Научить целеполаганию при формулировании проекта
- Показать основные процедуры управления ресурсами, людьми и сроками проекта
- Изучить концепции построения WBS
- Изучить оптимизацию загрузки ресурсов
- Показать основные сложности при внедрении проектного менеджмента
- Обсудить создание команды проекта
- Изучить и применить экономико-математические модели формирования доходной и расходной частей бюджета проекта
- Изучить правила бюджетирования проектов, оценки бюджета, анализа по освоенному объему
- Закрепить теоретические навыки в процессе решения практических задач и обсуждения реальных предприятий.

#### МЕСТО ДИСЦИПЛИНЫ В СТРУКТУРЕ ОПОП ВО  $\Pi$ .

2.1. Учебная дисциплина (модуль) Управление проектами относится к обязательной части программы.

#### ТРЕБОВАНИЯ К РЕЗУЛЬТАТАМ ОСВОЕНИЯ ДИСЦИПЛИНЫ III.

Процесс освоения дисциплины направлен на формирование компетенций УК-2 в соответствии с ФГОС ВО и ОП ВО по уровню образования «бакалавриат»:

# Перечень планируемых результатов обучения по дисциплине (модулю), соотнесенных с индикаторами достижения компетенций

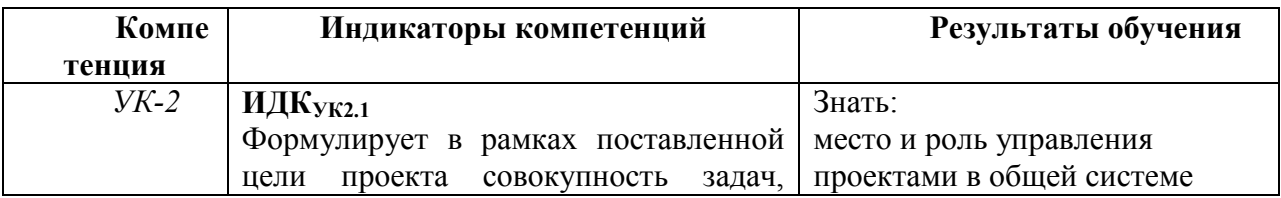

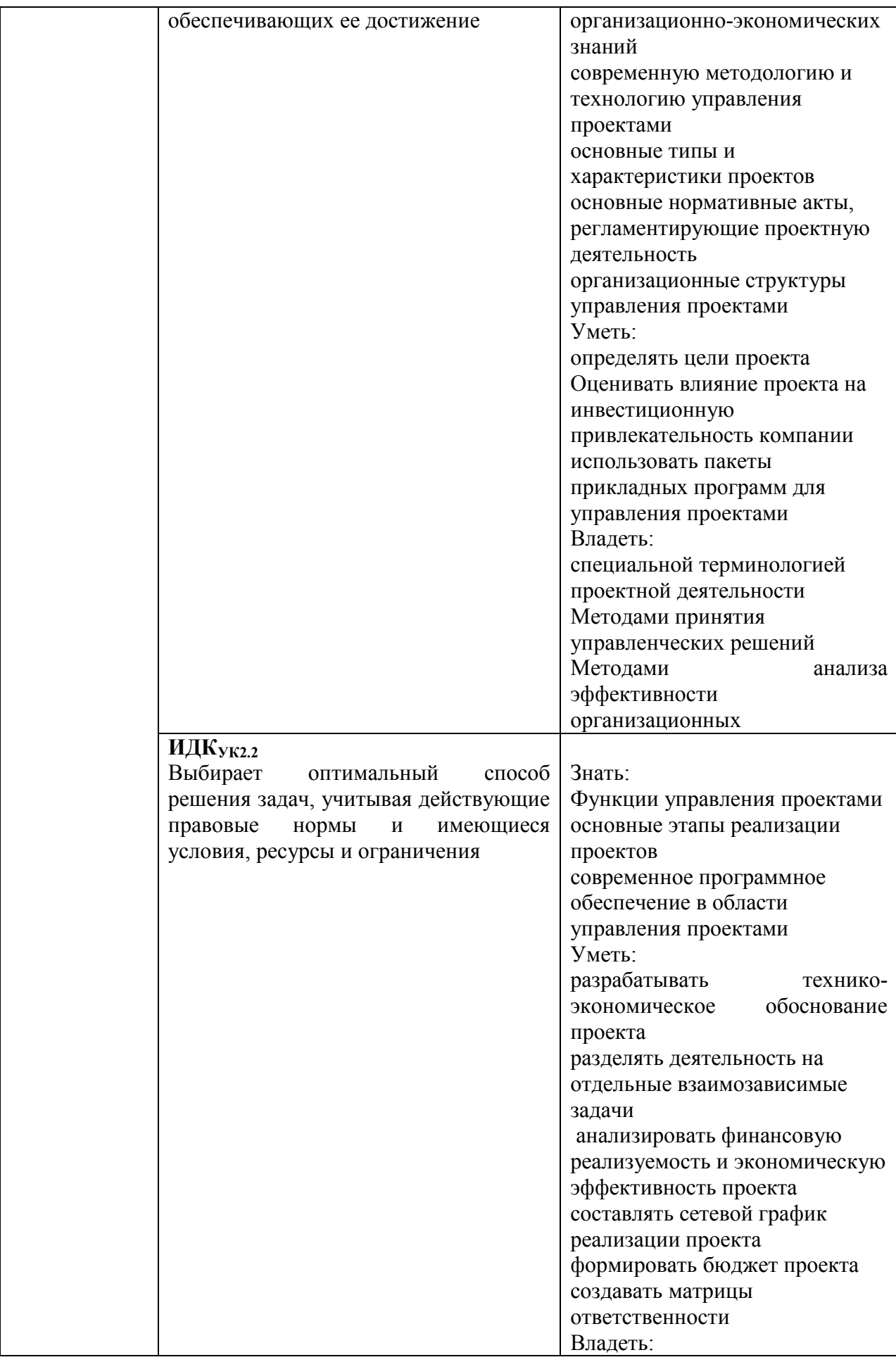

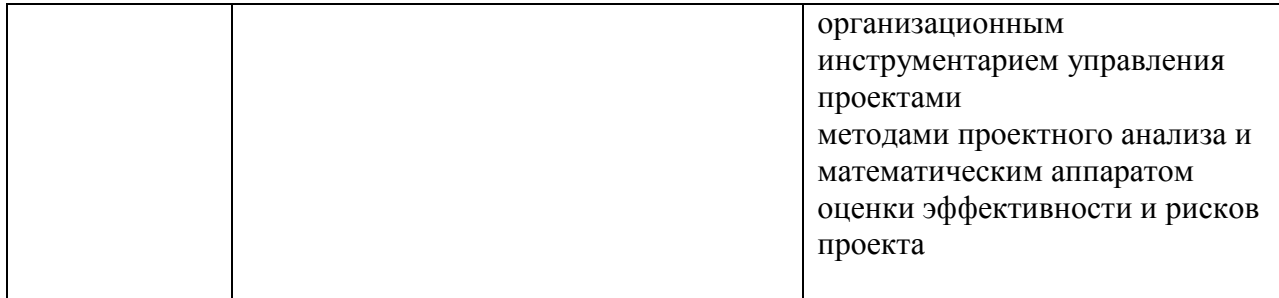

# **IV. СОДЕРЖАНИЕ И СТРУКТУРА ДИСЦИПЛИНЫ**

# **Объем дисциплины составляет 2 зачетных единицы, 72 часов. Итогом изучения является зачет.**

Из них реализуется с использованием электронного обучения и дистанционных образовательных технологий 72 часа .

#### **Форма промежуточной аттестации: зачет**

### **4.1 Содержание дисциплины, структурированное по темам, c указанием видов учебных занятий и отведенного на них количества академических часов**

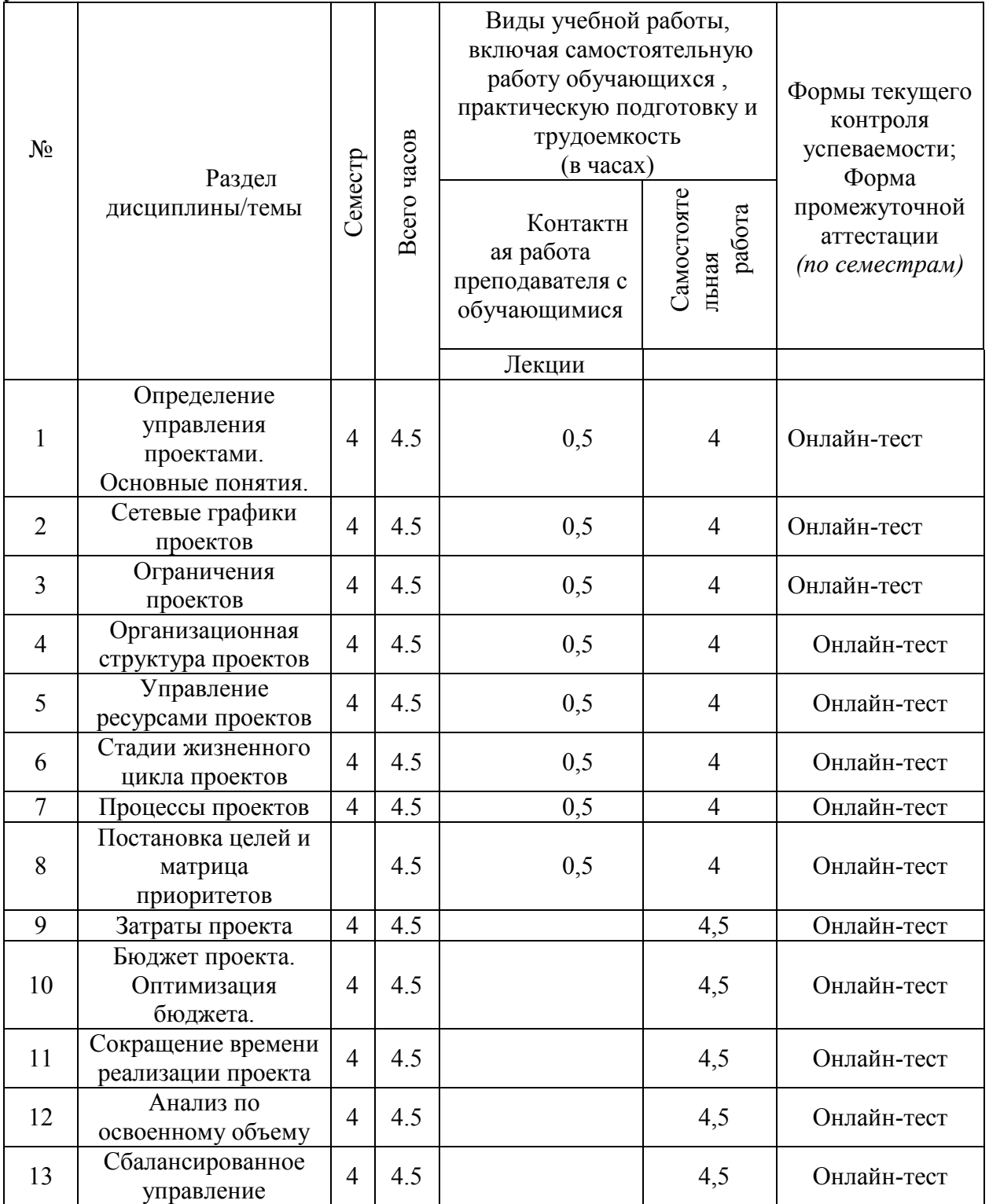

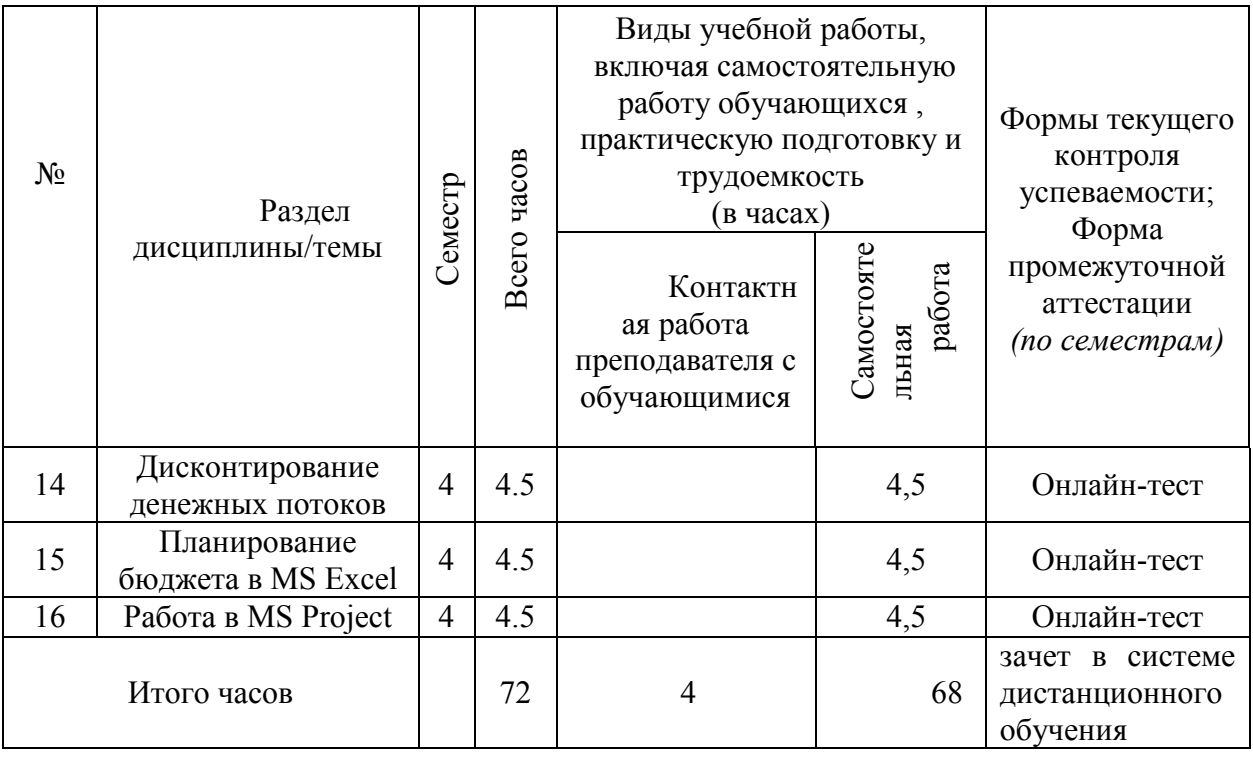

# **План внеаудиторной самостоятельной работы обучающихся по дисциплине**

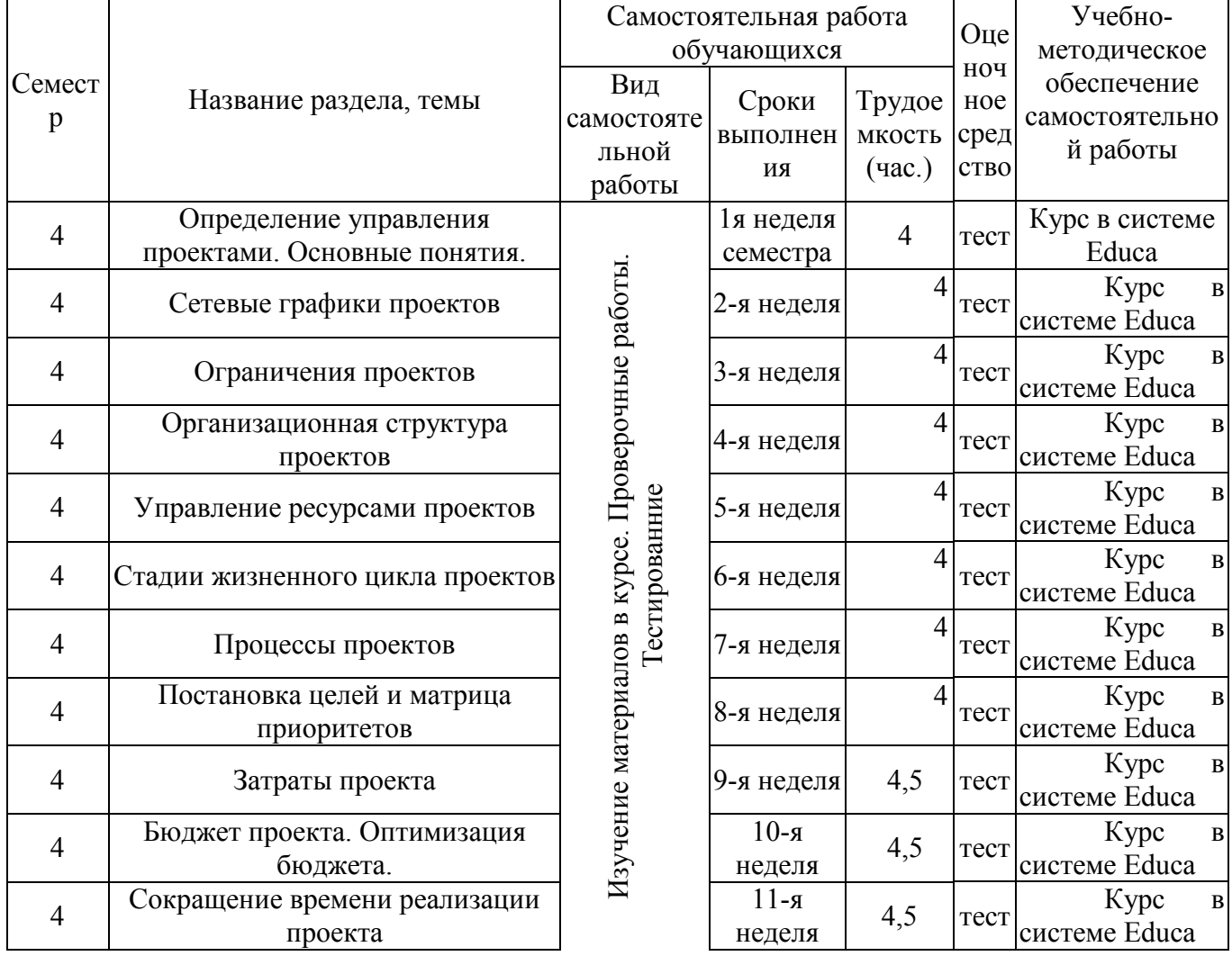

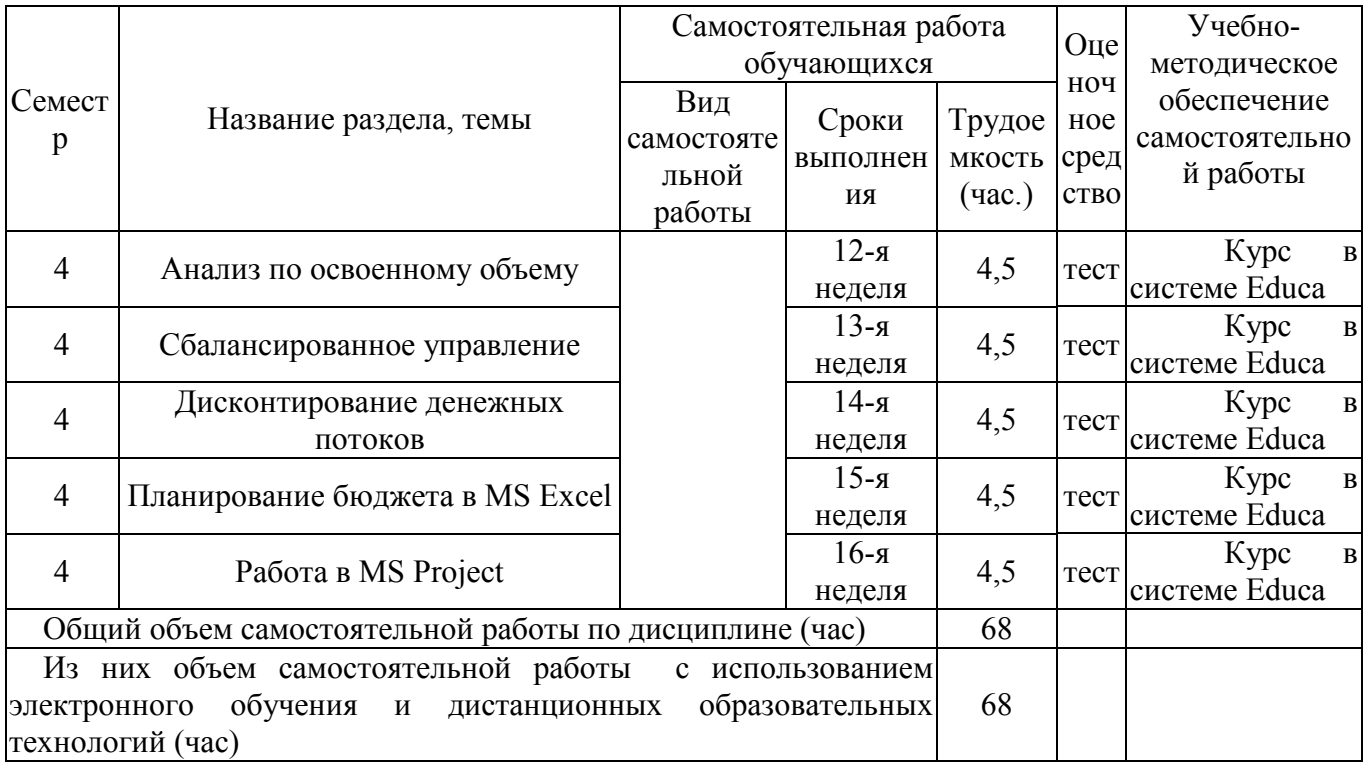

# Содержание учебного материала

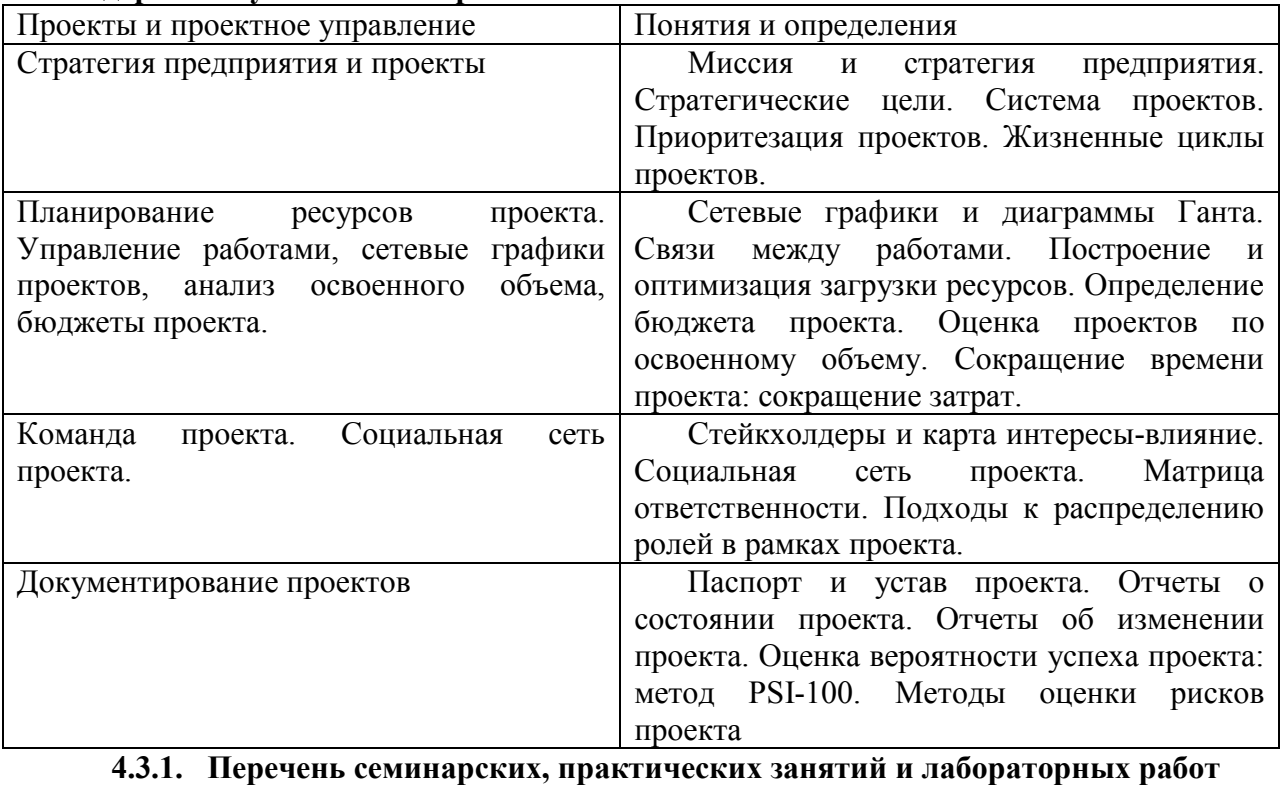

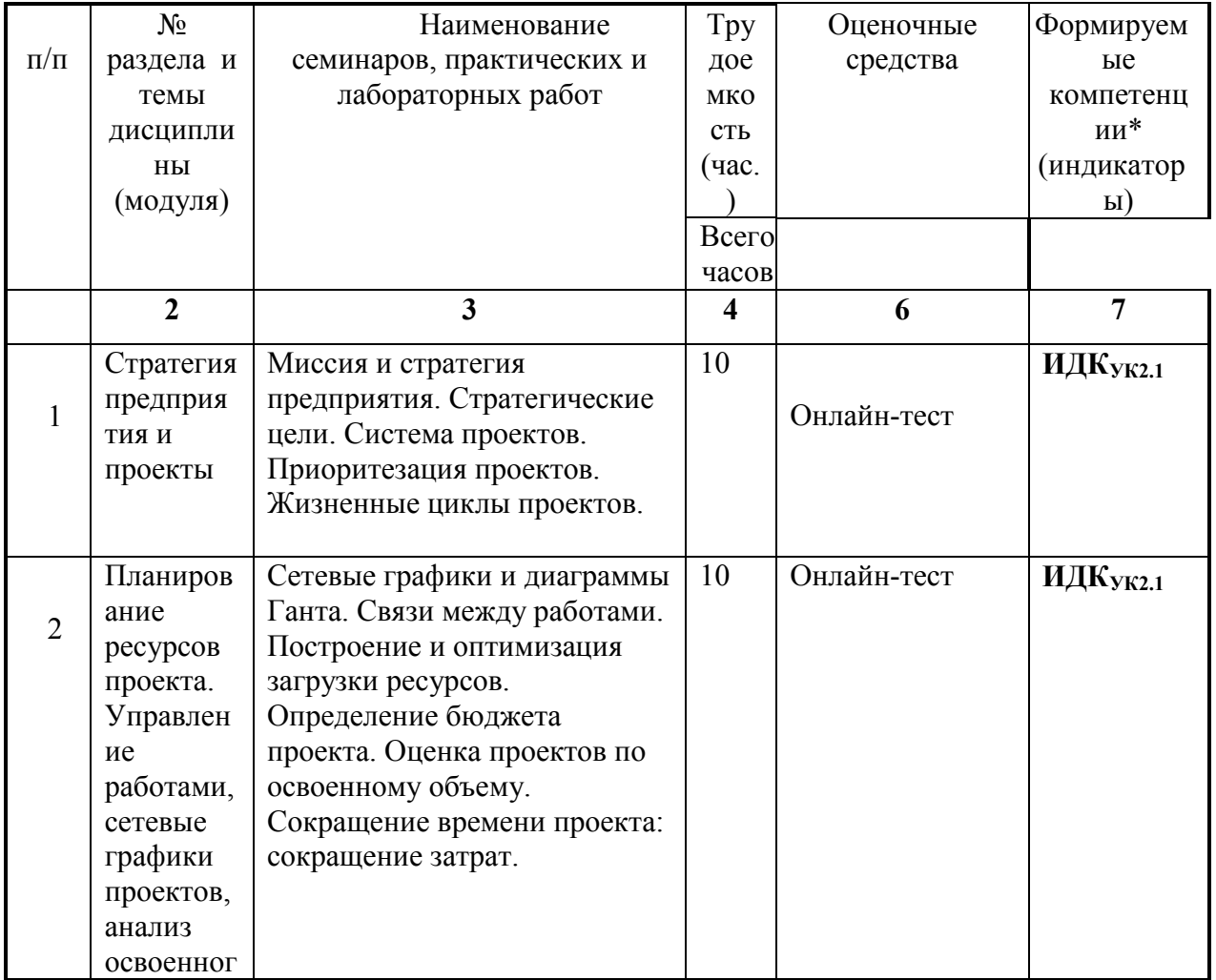

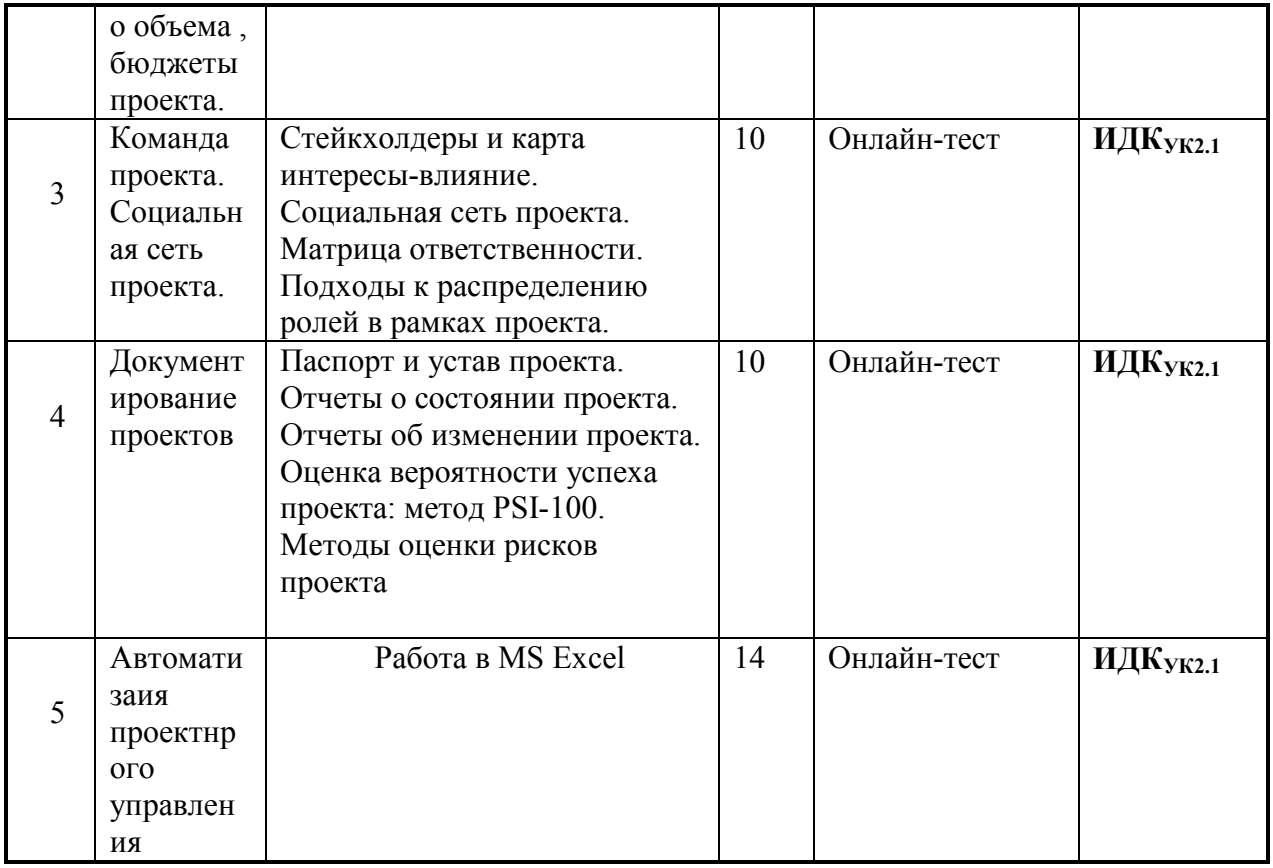

# **4.4. Методические указания по организации самостоятельной работы студентов**

Самостоятельная работа студентов всех форм и видов обучения является одним из обязательных видов образовательной деятельности, обеспечивающей реализацию требований Федеральных государственных стандартов высшего образования.

Согласно требованиям нормативных документов самостоятельная работа студентов является обязательным компонентом образовательного процесса, так как она обеспечивает закрепление получаемых на лекционных занятиях знаний путем приобретения навыков осмысления и расширения их содержания, навыков решения актуальных проблем формирования общекультурных и профессиональных компетенций, научно-исследовательской деятельности, подготовки к семинарам, лабораторным работам, сдаче зачетов и экзаменов.

Самостоятельная работа студентов представляет собой совокупность аудиторных и внеаудиторных занятий и работ.

Самостоятельная работа в рамках образовательного процесса в вузе решает следующие задачи:

— закрепление и расширение знаний, умений, полученных студентами во время аудиторных и внеаудиторных занятий, превращение их в стереотипы умственной и физической деятельности;

— приобретение дополнительных знаний и навыков по дисциплинам учебного плана;

— формирование и развитие знаний и навыков, связанных с научноисследовательской деятельностью;

— развитие ориентации и установки на качественное освоение образовательной программы;

— развитие навыков самоорганизации;

— формирование самостоятельности мышления, способности к саморазвитию, самосовершенствованию и самореализации;

— выработка навыков эффективной самостоятельной профессиональной теоретической, практической и учебно-исследовательской деятельности.

Подготовка к лекции. Качество освоения содержания конкретной дисциплины прямо зависит от того, насколько студент сам, без внешнего принуждения формирует у себя установку на получение на лекциях новых знаний, дополняющих уже имеющиеся по данной дисциплине. Время на подготовку студентов к двухчасовой лекции по нормативам составляет не менее 0,2 часа.

В ФБГОУ ВО «ИГУ» организация самостоятельной работы студентов регламентируется Положением о самостоятельной работе студентов, принятым Ученым советом ИГУ 22 июня 2012 г.

Отдельные рекомендации по самостоятельной работе студентов: все необходимые материалы находятся в дистанционном курсе в системе Educa.

Курс рассчитан на 16 недель обучения, в курсе 16 блоков, в каждом из них есть видеолекция. Ее необходимо внимательно посмотреть. В материалах лежат презентации к лекции и дополнительные обучающие материалы. В блоках Вам предложены тесты. Для изучения материалов следующего блока надо сделать тест по предыдущему.

Промежуточная аттестация в форме зачета проходит в виде онлайн-тестирования. Финальное тестирование находится в блоке 16, все вопросы финального теста собраны из промежуточных тестов. Рекомендуем внимательно изучить все промежуточные тесты. Пересдача финального теста не допускается – в случае не сдачи курс является не пройденным.

# **V. УЧЕБНО-МЕТОДИЧЕСКОЕ И ИНФОРМАЦИОННОЕ ОБЕСПЕЧЕНИЕ ДИСЦИПЛИНЫ (МОДУЛЯ)**

Электронная информационно-образовательная среда университета обеспечивает студентам доступ к электронным учебным изданиям и электронным образовательным ресурсам, указанным в рабочих программах дисциплин (модулей).

#### **Основная литература (ЭИОС):**

- 1. Зуб, Ат, Управление проектами: учебник и практикум для вузов / А.Т. Зуб. Москва: издательство Юрайт, 2021.- 422 с. Текст непосредственный. https://urait.ru/viewer/upravlenie-proektami-469084 .- (ЭБС ''Юрайт'')
- 2. Балашов, А.И. Управление проектами: учебник и практикум для вузов / А.И. Балашов, Е.М. Рогова, М.В, Тихонова, Е.А. Ткаченко; под общей редакцией Е.М. Роговой. – Москва: Издательство Юрайт, 2020. – 383 с. - Текст непосредственный. https://urait.ru/viewer/upravlenie-proektami-449791#page/1 .- (ЭБС ''Юрайт'')

В соответствии с п. 4.3.4. ФГОС ВО, обучающимся в течение всего периода обучения обеспечен неограниченный доступ (удаленный доступ) к электроннобиблиотечным системам:

- ЭБС «Издательство Лань». ООО «Издательство Лань». Контракт № 92 от 12.11.2018 г. Акт от 14.11 2018 г.

- ЭБС ЭЧЗ «Библиотех». Государственный контракт № 019 от 22.02.2011 г. ООО «Библиотех». Лицензионное соглашение № 31 от 22.02.2011 г. Адрес доступа: https://isu.bibliotech.ru/ Срок действия: с 22.11.2011 г. бессрочный.

- ЭБС «Национальный цифровой ресурс «Руконт». ЦКБ «Бибком». Контракт № 91 от 12.11.2018 г. Акт от 14.11.2018 г..

- ЭБС «Айбукс.ру/ibooks.ru». ООО «Айбукс». Контракт № 90 от 12.11.2018 г. Акт № 54 от 14.11.2018 г.

- Электронно-библиотечная система «ЭБС Юрайт». ООО «Электронное издательство Юрайт». Контракт № 70 от 04.10.2018 г.

#### **Базы данных, информационно-справочные и поисковые системы**

- курс обеспечен электронными материалами в системе «Educa»
- в курсе выложены презентации, которые студенты могут посмотреть в системе с помощью программы PowerPoint
- http://elibrary.ru/ крупнейший российский информационный портал в области науки, технологии, медицины и образования, содержащий рефераты и полные тексты более 14 млн научных статей и публикаций.
- программный продукт MS Project

### **VI.МАТЕРИАЛЬНО-ТЕХНИЧЕСКОЕ ОБЕСПЕЧЕНИЕ ДИСЦИПЛИНЫ (МОДУЛЯ) 6.1. Учебно-лабораторное оборудование:**

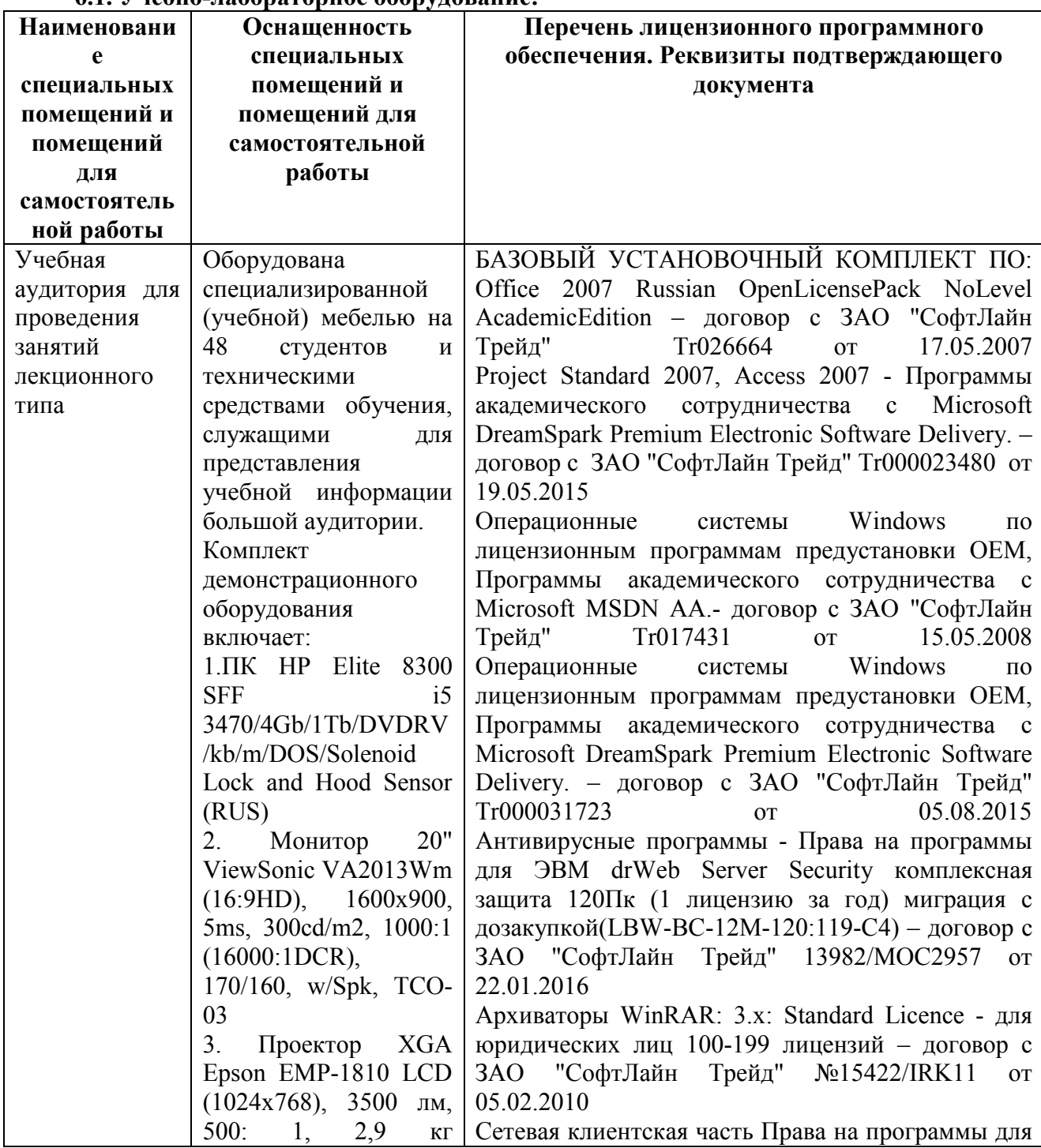

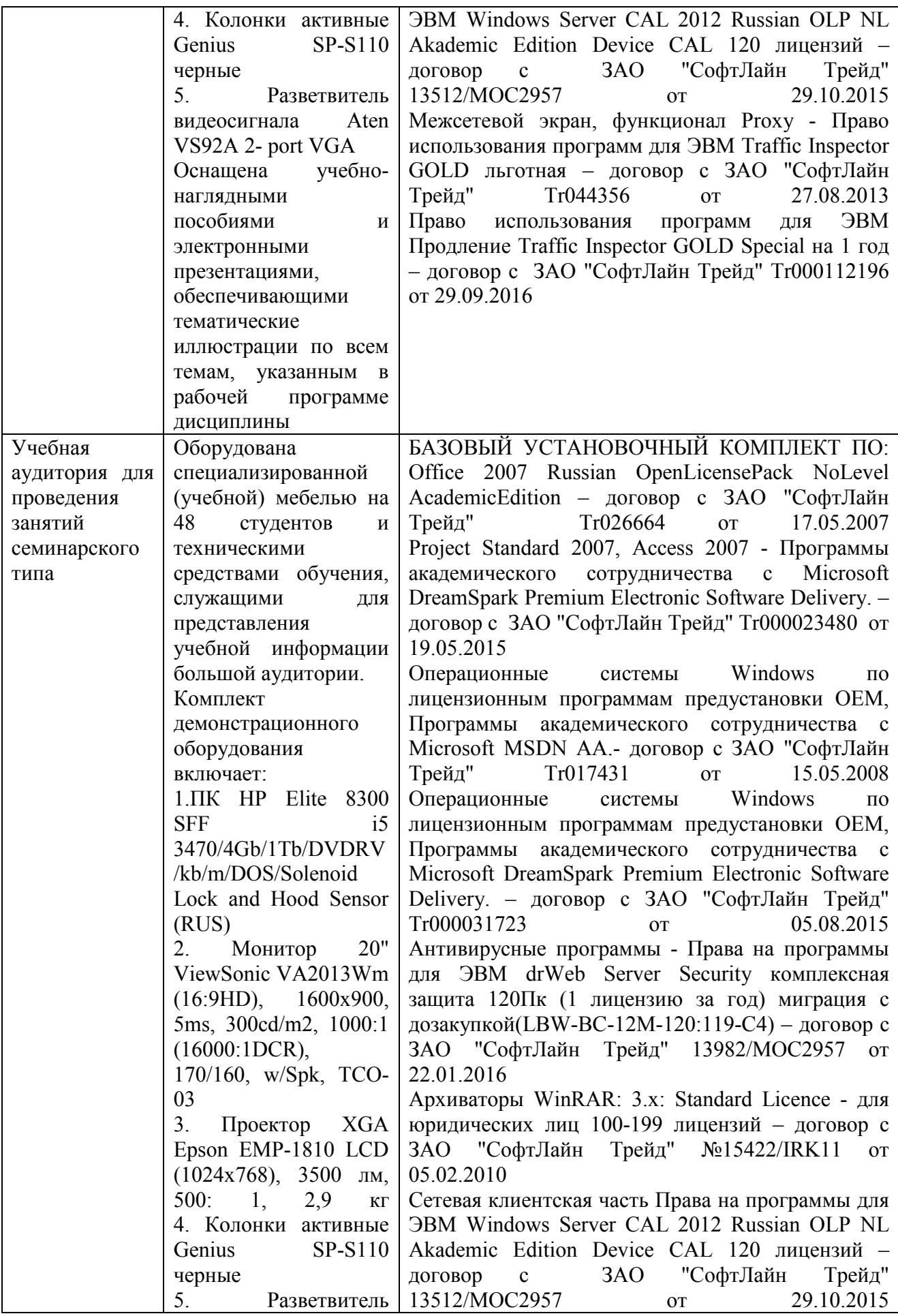

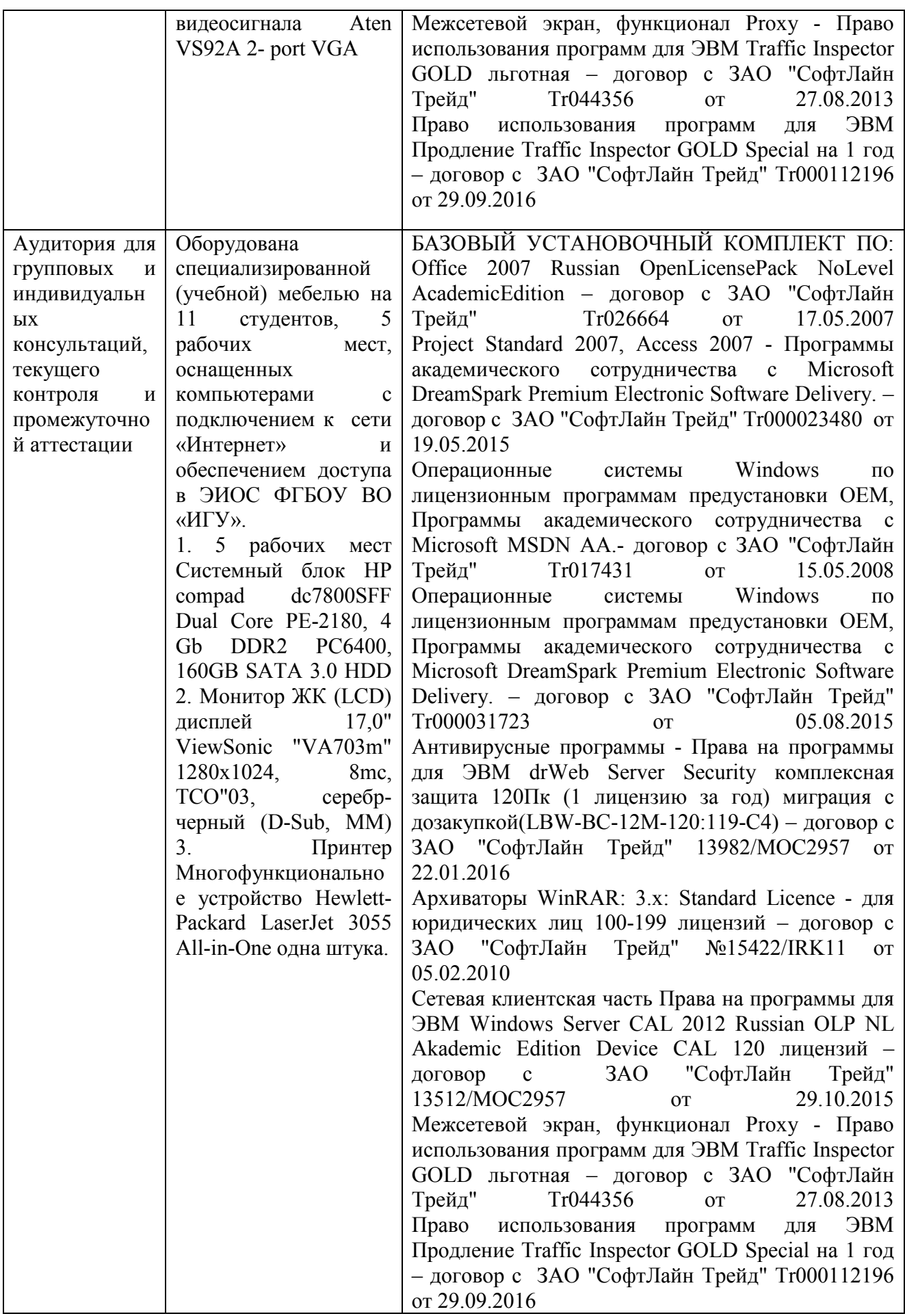

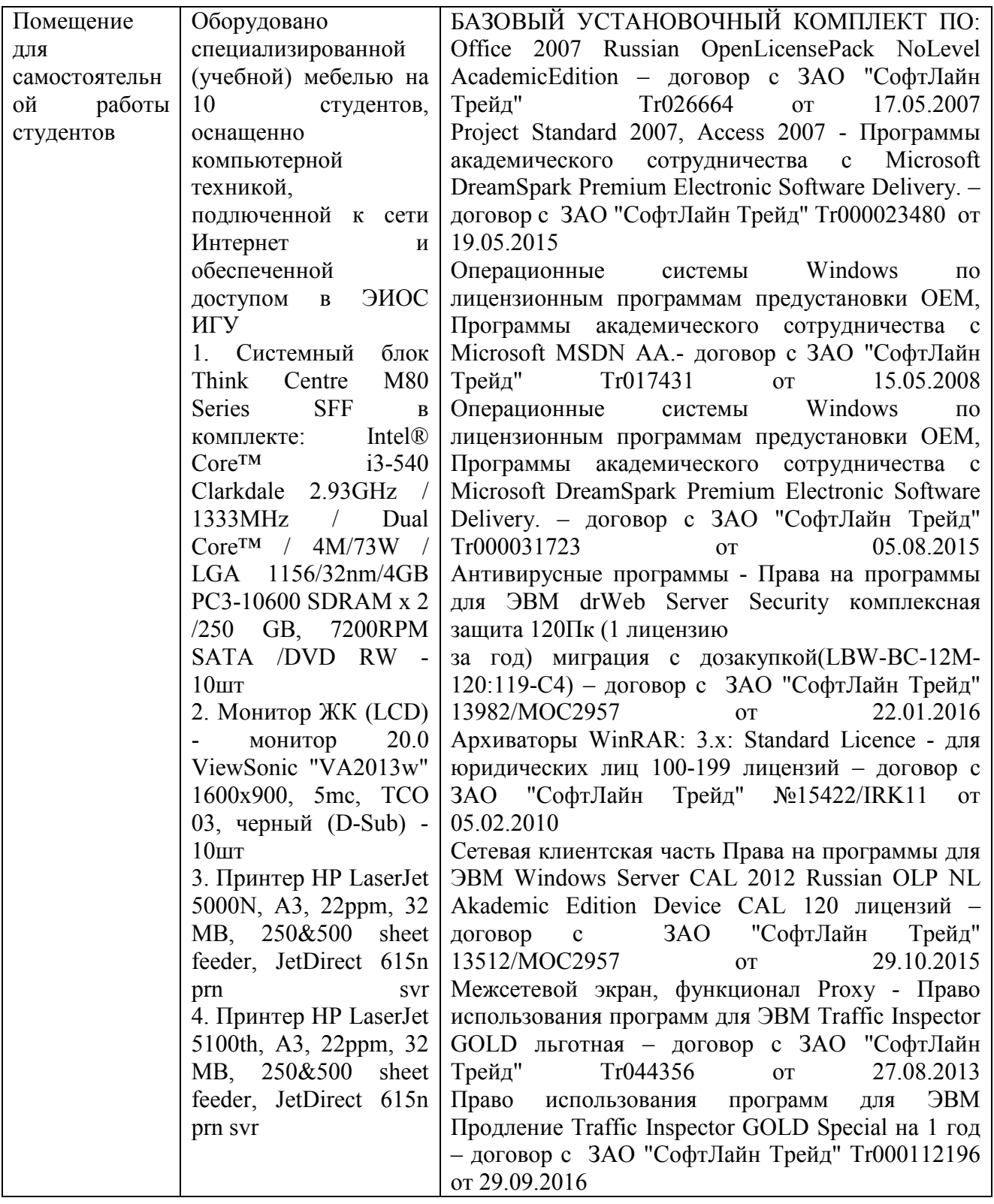

# **6.2. Программное обеспечение:**

Университет обеспечен необходимым комплектом лицензионного и свободно распространяемого программного обеспечения, в том числе отечественного производства. Основное программное обеспечение – MS Excel.

#### **6.3. Технические и электронные средства:**

Методической концепцией преподавания предусмотрено использование технических и электронных средств обучения и контроля знаний студентов: мультимедийные презентации, фрагменты фильмов.

#### **VII.ОБРАЗОВАТЕЛЬНЫЕ ТЕХНОЛОГИИ**

 Курс предусматривает кейсы из практики отечественных и иностранных компаний, деловые игры пор разработке и оценке проектов. Студентов знакомят с реальными проектами из практики компаний, на примере которых нужно дать рекомендации по самому проекту, регламенту его работы, оптимизации.

#### **VIII.ОЦЕНОЧНЫЕ МАТЕРИАЛЫ ДЛЯ ТЕКУЩЕГО КОНТРОЛЯ И ПРОМЕЖУТОЧНОЙ АТТЕСТАЦИИ**

Текущий контроль - компетенции, компоненты которых контролируются УК-2. По итогам самостоятельного просмотра лекции, изучения материалов по каждой теме проводится тестирование. Принцип тестирования сдал/не сдал.

1 блок: 5 вопросов, для успешной сдачи теста нужно правильно ответить на 3. Пример вопроса приведен далее, все вопросы представлены в видео курсе. Если студент не сдал тест – автоматически происходит возврат.

Критический путь проекта: самый короткая последовательность операций

Выберите один ответ: ○ Верно • Неверно •

2 блок: 10 вопросов, для успешной сдачи теста нужно правильно ответить на 6. Пример вопроса приведен далее, все вопросы представлены в видео курсе. Если студент не сдал тест – автоматически происходит возврат.

### Если у работы ранний старт = 5, поздний старт = 10, то у нее

Выберите один ответ:

- $\circ$  а. резерв времени 10
- $\circ$  b. резерв времени 15
- $\circ$  с. не известен резерв времени
- $\circ$  d. резерв времени 5

3 блок: 10 вопросов, для успешной сдачи теста нужно правильно ответить на 6. Пример вопроса приведен далее, все вопросы представлены в видео курсе. Если студент не сдал тест – автоматически происходит возврат.

Мы хотим построить новый цех по производству автомобилей, но не можем получить кредит в банке. Это:

Выберите один ответ:

- $\circlearrowright$  а. стратегическое ограничение
- $\circ$  b. финансовое ограничение
- с. управленческое ограничение

4 блок: 10 вопросов, для успешной сдачи теста нужно правильно ответить на 6. Пример вопроса приведен далее, все вопросы представлены в видео курсе. Если студент не сдал тест - автоматически происходит возврат.

# В соответствии с моделью П.Херси и К.Бланшара, хорошая квалификация и способности исполнителя дают возможность

Выберите один ответ:

- а. реализовывать мягкое руководство
- b. делегировать поручение
- $\circ$  с. указывать направление и регулярно проверять отчеты
- d. давать жесткие указания и проверять их выполнение

5 блок: 1 вопрос, для успешной сдачи теста нужно правильно ответить на 1. Пример вопроса приведен далее, все вопросы представлены в видео курсе. Если студент не сдал тест - автоматически происходит возврат.

Выберите один ответ:

- $\bigcirc$  a 98
- $\circ$  b. 93 $\checkmark$
- $\circ$  c. 95
- $\bigcirc$  d. 103

6 блок: 10 вопросов, для успешной сдачи теста нужно правильно ответить на 6. Пример вопроса приведен далее, все вопросы представлены в видео курсе. Если студент не сдал тест - автоматически происходит возврат.

Выберите один ответ:

- а. нет, паспорт делается на стадии инициации •
- **b.** да, паспорт не обязательный элемент проекта
- с. да, паспорт делается для подведения итогов проекта

7 блок: 10 вопросов, для успешной сдачи теста нужно правильно ответить на 6. Пример вопроса приведен далее, все вопросы представлены в видео курсе. Если студент не сдал тест - автоматически происходит возврат.

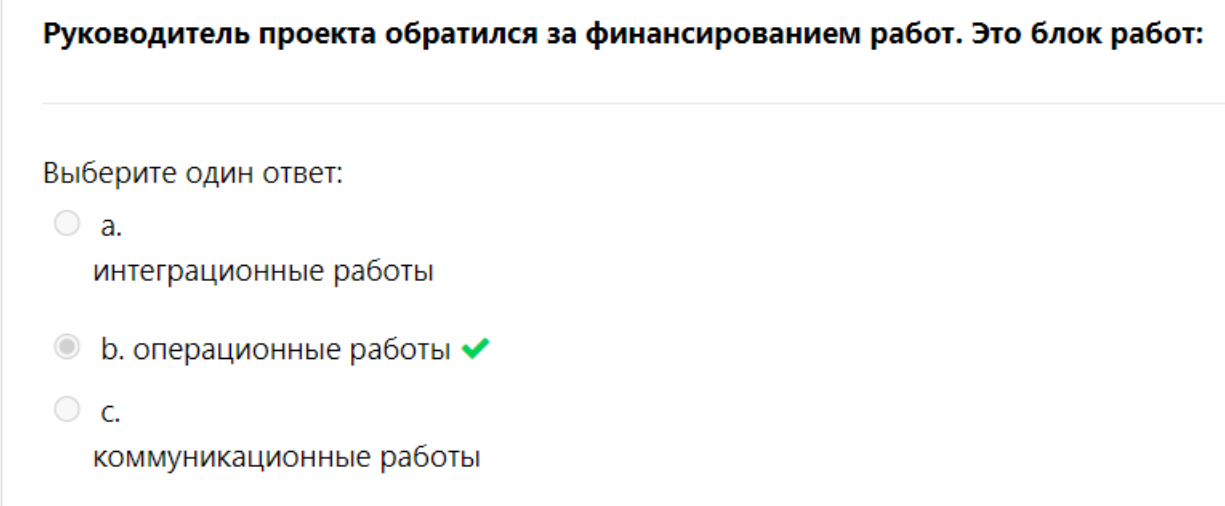

8 блок: 10 вопросов, для успешной сдачи теста нужно правильно ответить на 6. Пример вопроса приведен далее, все вопросы представлены в видео курсе. Если студент не сдал тест - автоматически происходит возврат.

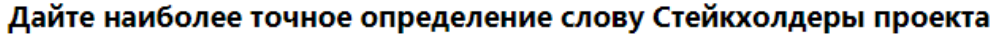

Выберите один ответ:

- а. собственники проекта
- **b. клиенты продукта проекта**
- с. заинтересованные стороны •
- **C** d. инвесторы проекта

9 блок: 10 вопросов, для успешной сдачи теста нужно правильно ответить на 6. Пример вопроса приведен далее, все вопросы представлены в видео курсе. Если студент не сдал тест - автоматически происходит возврат.

#### Выравнивание загрузки ресурсов проекта актуально прежде всего для

Выберите один ответ:

- $\bullet$  а. трудовых ресурсов  $\checkmark$
- $\circ$  b. денег
- С с. материальных затрат

10 блок: 10 вопросов, для успешной сдачи теста нужно правильно ответить на 6. Пример вопроса приведен далее, все вопросы представлены в видео курсе. Если студент не сдал тест - автоматически происходит возврат.

#### Выравнивание загрузки ресурсов проекта актуально прежде всего для

Выберите один ответ:

- $\bullet$  а. трудовых ресурсов  $\checkmark$
- $\circ$  b. денег
- С с. материальных затрат

11 блок: 7 вопросов, для успешной сдачи теста нужно правильно ответить на 4. Пример вопроса приведен далее, все вопросы представлены в видео курсе. Если студент не сдал тест - автоматически происходит возврат.

Заполните выделенные желтым столбцы. Нормативный срок - это плановые цифры, они совпадают с данными первой таблицы. Итого, сокращение - на сколько максимально мы можем сократить работы (Разница между нормативным и минимальным сроком).

**Иллюстрация** 

Выберите один ответ:

- а. 2 и 9 работа не сокращаются  $\blacktriangleright$
- **b.** 1 работа сокращается на 2 месяца
- с. Все работы сокращаются

12 блок: 10 вопросов, для успешной сдачи теста нужно правильно ответить на 6. Пример вопроса приведен далее, все вопросы представлены в видео курсе. Если студент не сдал тест - автоматически происходит возврат.

#### **BCWP** это

Выберите один ответ:

- а. бюджетная стоимость планируемых работ
- **© b. бюджетная стоимость выполненных работ ◆**
- с. фактически потраченные на работу деньги

13 блок: 1 задача, для успешной сдачи теста нужно правильно ответить на 1 вопрос. Пример вопроса приведен далее, все вопросы представлены в видео курсе. Если студент не сдал тест - автоматически происходит возврат.

14 блок: 1 задача, для успешной сдачи теста нужно правильно ответить на 1 вопрос. Пример вопроса приведен далее, все вопросы представлены в видео курсе. Если студент не сдал тест - автоматически происходит возврат.

Составить сетевой график, посчитать срок реализации проекта, определить работы, имеющие резервы.

Определить срок проекта

#### Выберите один ответ:

- $\circ$  a. 21
- $\circ$  b. 10
- $\circ$  c. 25
- $\circ$  d. 20
- $\circ$  e. 15

15 блок: 1 задача, для успешной сдачи теста нужно правильно ответить на 1 вопрос. Пример вопроса приведен далее, все вопросы представлены в видео курсе. Если студент не сдал тест - автоматически происходит возврат.

Вопрос - сколько всего ресурсо-дней надо на проект?

Выберите один ответ:

- $\circ$  a. 60
- $\circ$  b. 23
- $\circ$  c. 24
- $\circ$  d. 51

16 блок: итоговое тестирование

Задания к зачету:

Задание: встречали ли вы ситуации, когда бюджет проекта был перерасходован? В чем были причины такого перерасхода и можно ли его избежать?

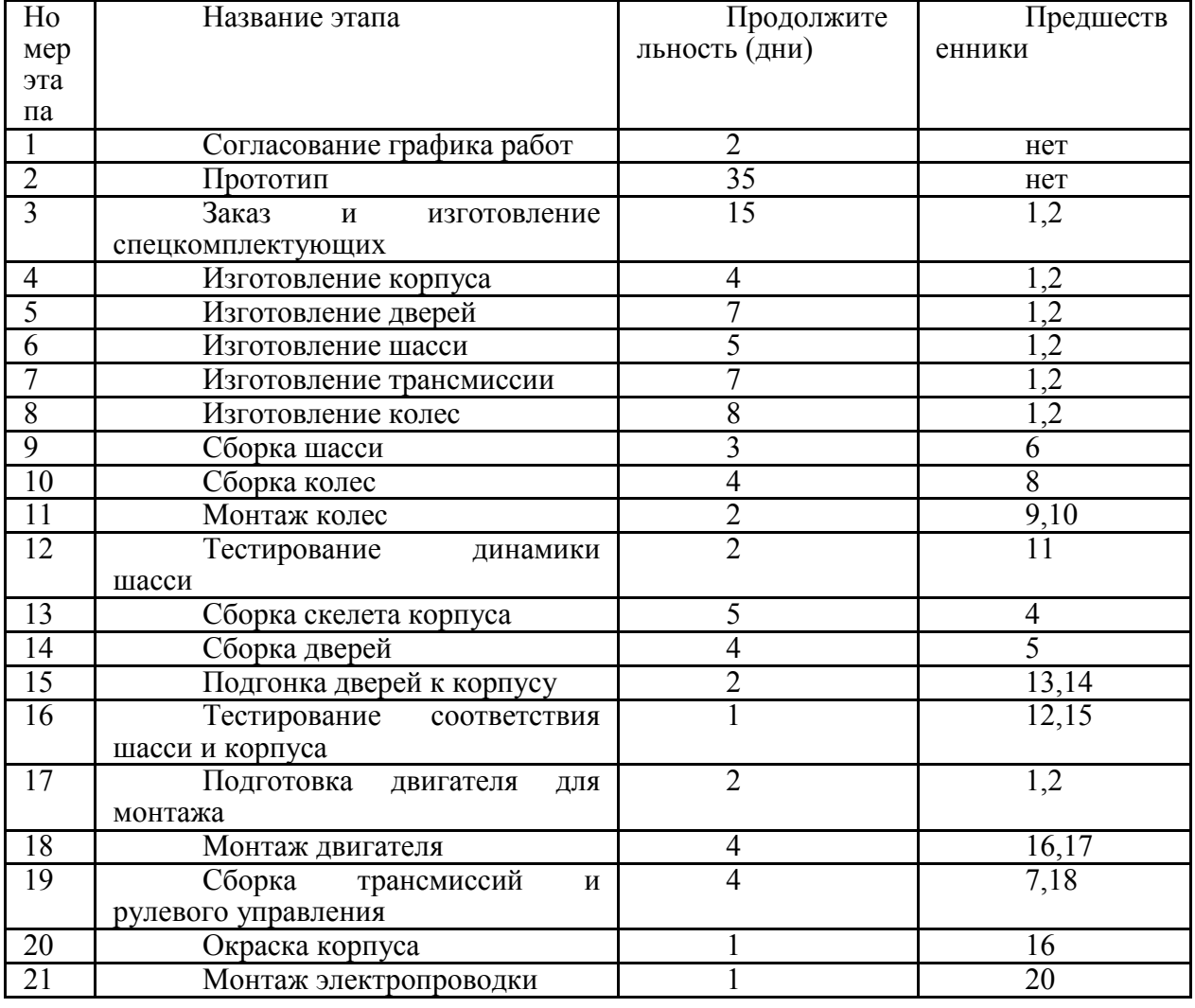

Составить сетевой график:

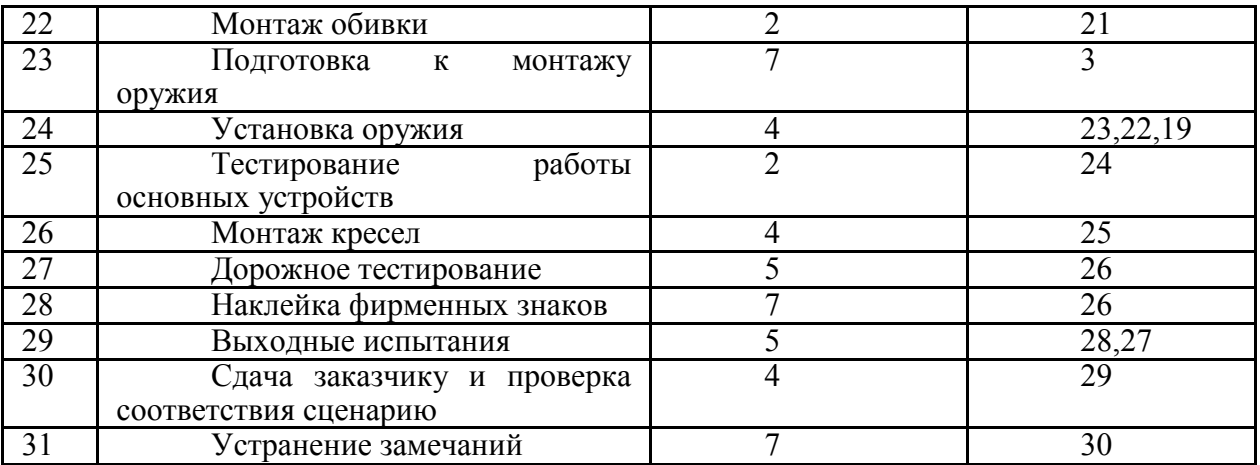

Проект: выбор, строительство и продажа объекта (апартаменты)

Специфика проекта: апартаменты – формально не жилая недвижимость, т.е. не распространяется 214-ФЗ. Получение выгоды девелопером: аренда и продажа. В процессе поиска покупателя возможна аренда. Продаются в готовом для заселения виде. Затраты на содержание достаточно велики, т.е. доход от аренды не очень значителен, особенно в г. Иркутск. Как правило, участков на продажу довольно много, но оценить чистоту документов, выгодность и возможность проекта необходимо. Часть собственников готова продать за деньги, часть согласна забрать квадратами.

Необходимо построить сетевой график (ранние и поздние начала и окончания, резервы):

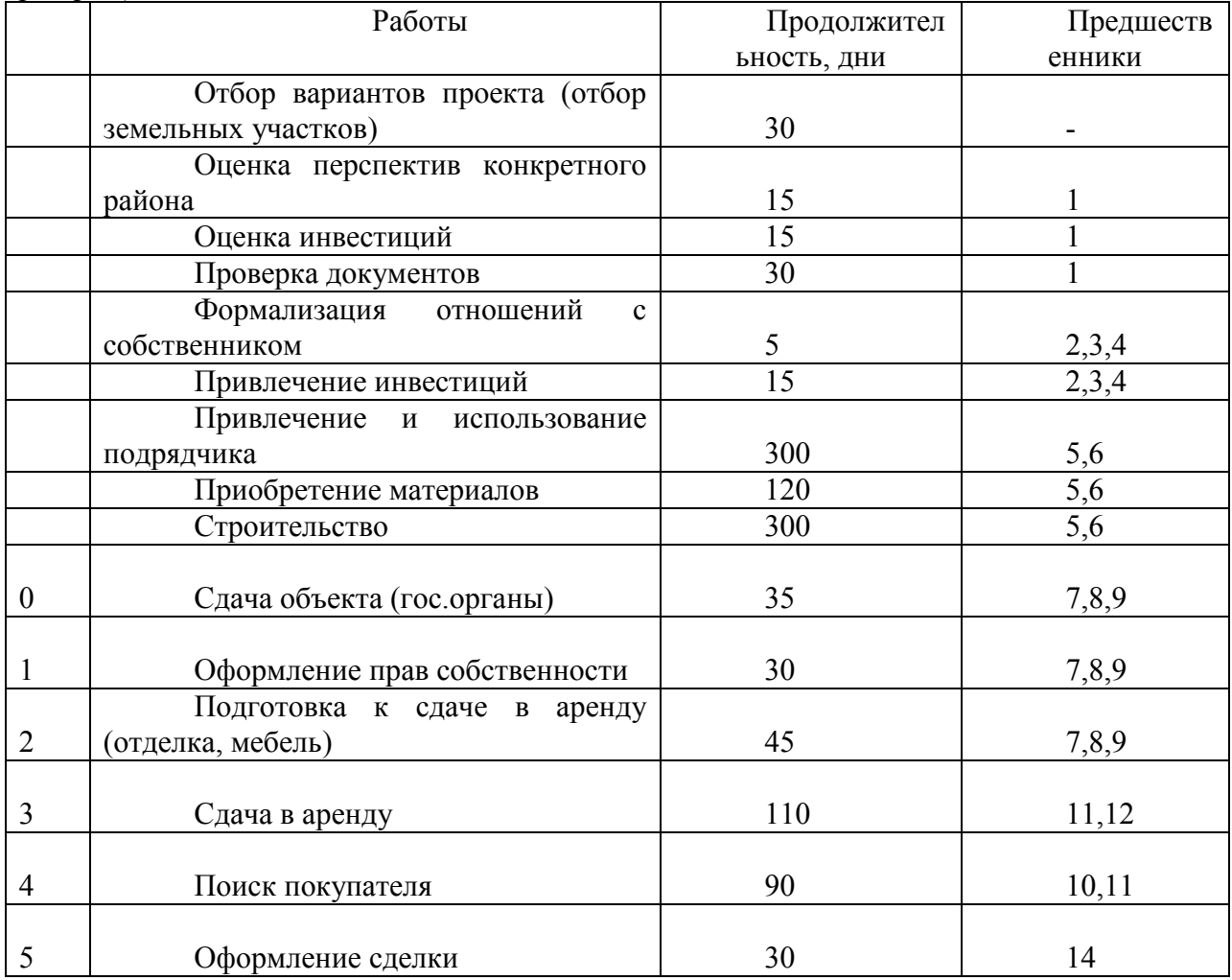

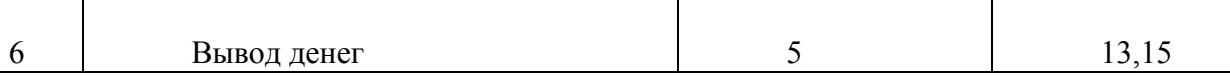

Проект: Строительство и продажа таунхаусов.

Приобретение земельного участка в кредит, возможна продажа участка через 12 месяцев. Плановый срок проекта - 24 месяца. По условиям кредита, гашение основной суммы предусмотрено после продажи проекта. Таким образом, ежемесячно сумма процентов составляет 250 у.е.

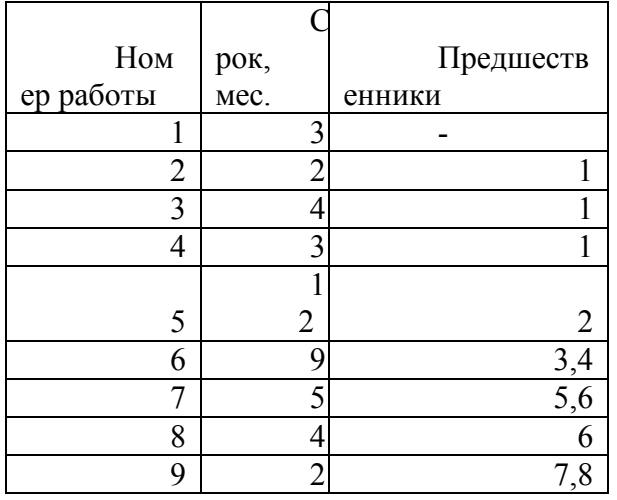

Проект предусматривает 9 работ:

Нарисовать сетевой график, определить все пути проекта, срок выполнения проекта по каждому из путей. Определить критический путь проекта. Стоимость работ определена в у.е. (курс привязан к тыс. руб.)

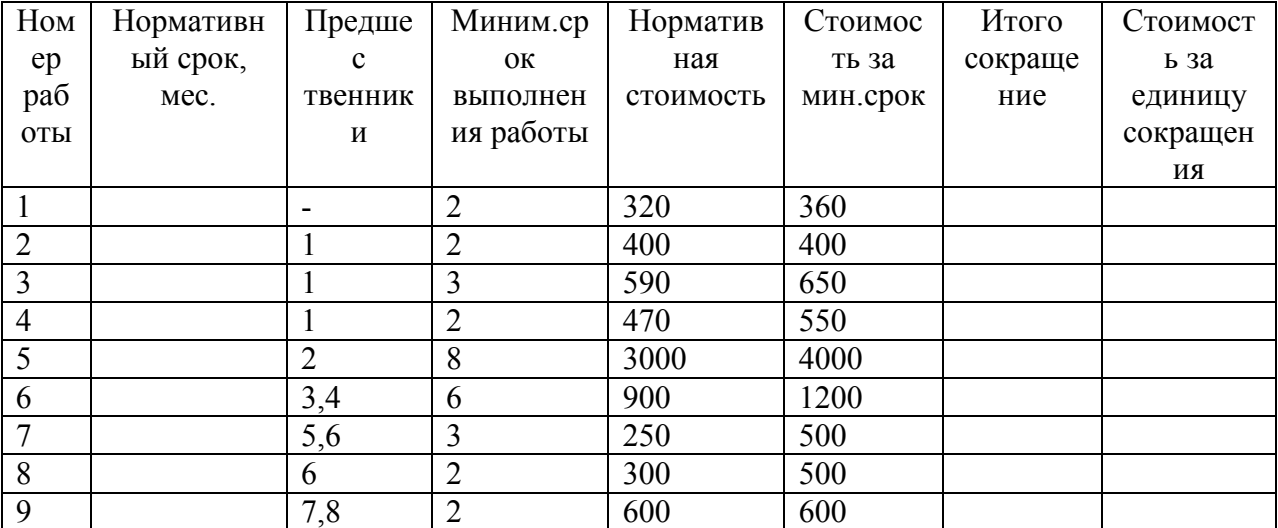

Определить нормативную стоимость проекта.

Заполнить таблицу (сокращение более 12 мес. не возможно)

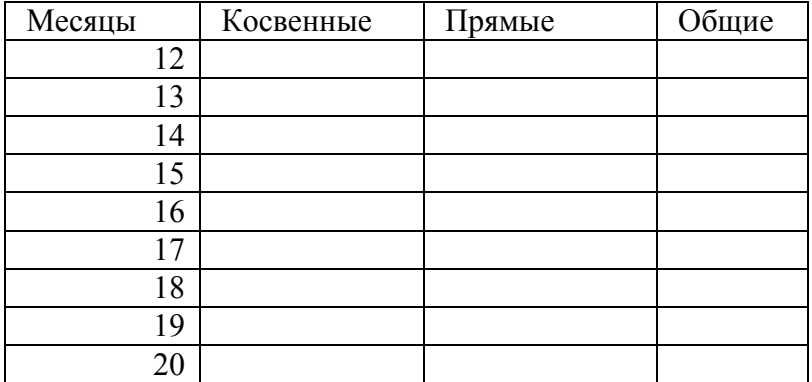

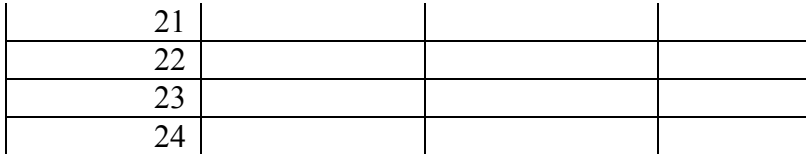

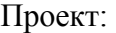

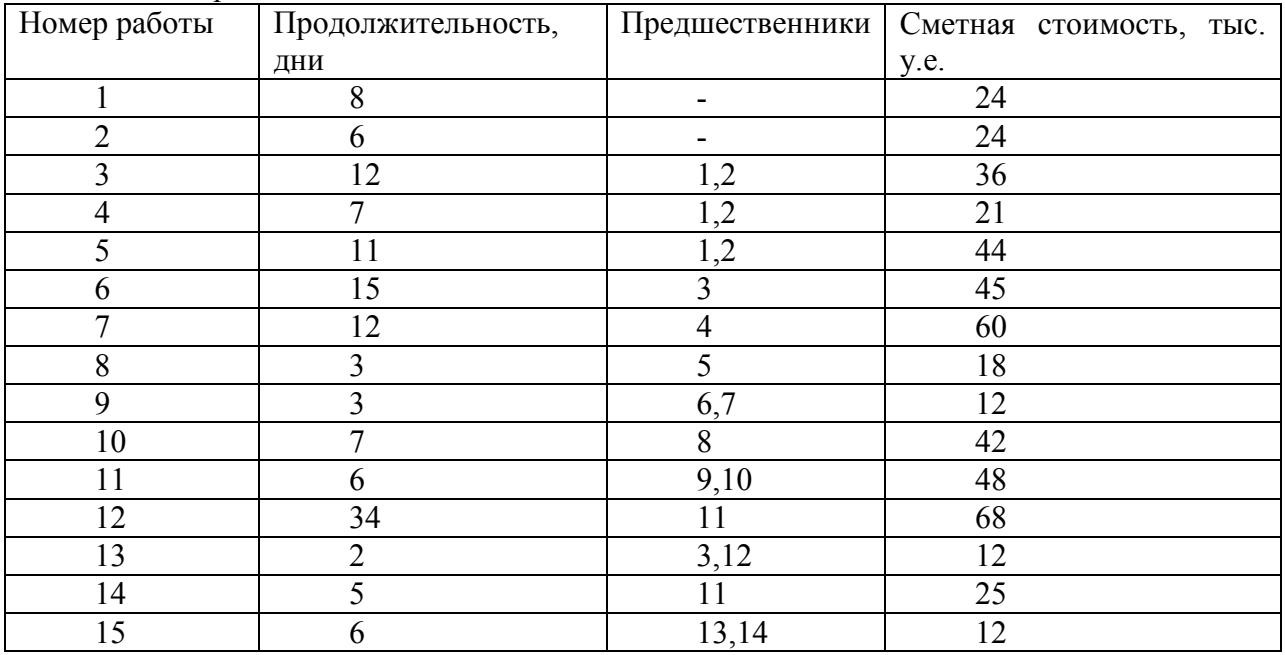

1. Построить сетевой график.

- 2. Определить критический путь (пути) проекта.
- 3. Определить BCWS (считать, что расходование средств идет пропорционально каждый день).
- 4. За первые 12 дней есть следующие данные:

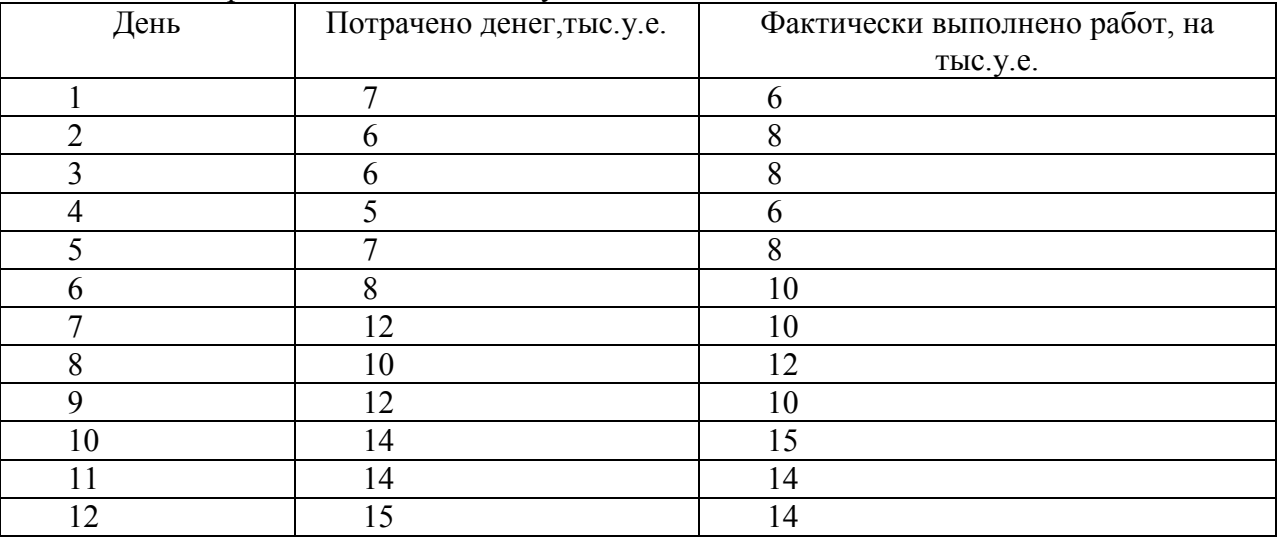

Построить графики, определить SPI, CPI, прогнозную стоимость проекта

Компания «Лучшие друзья девушек» решила открыть в Иркутске производство ювелирных изделий из золота и бриллиантов, для начала – колец.

Для простоты расчетов будем использовать бриллианты 1 карат, средняя цена 12000 у.е. за 1 карат., цена золота за 1 грамм – 50 у.е. (но если с камнями цена более-менее постоянная, то золото прыгает в цене).

На 1 кольцо нам нужен 1 бриллиант и 10 грамм золота (примерно). Очевидно, что подобрать одинаковые бриллианты идеально весом в 1 карат не возможно, но цена при небольшом превышении веса изменится пропорционально.

Мы рассчитываем в неделю делать 1 кольцо, и нам нужно для начала произвести 50 колец.

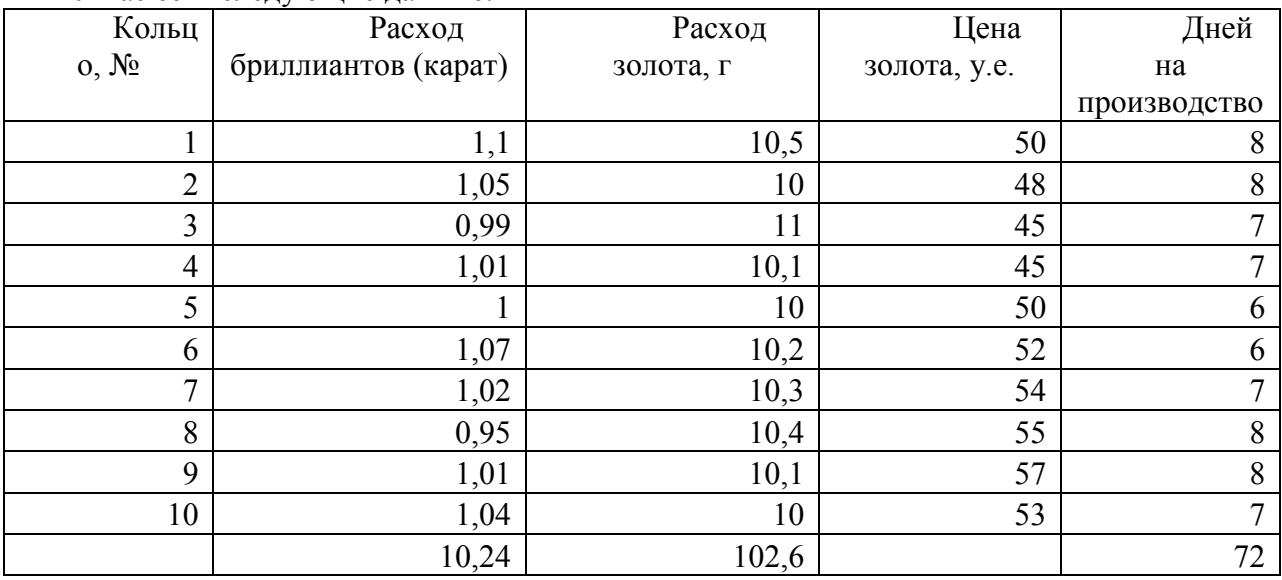

У нас есть следующие данные:

Нужно: определить бюджетную – базовую – себестоимость кольца, нарисовать графики (BCWS, ACWP, BCWP – по **неделям** – считаем что мы затраты списываем пропорционально выполненному объему), оценить среднюю себестоимость произведенных колец, оценить прогнозируемые затраты на проект – ЕАС.

**Материалы для проведения текущего и промежуточного контроля знаний студентов:** 

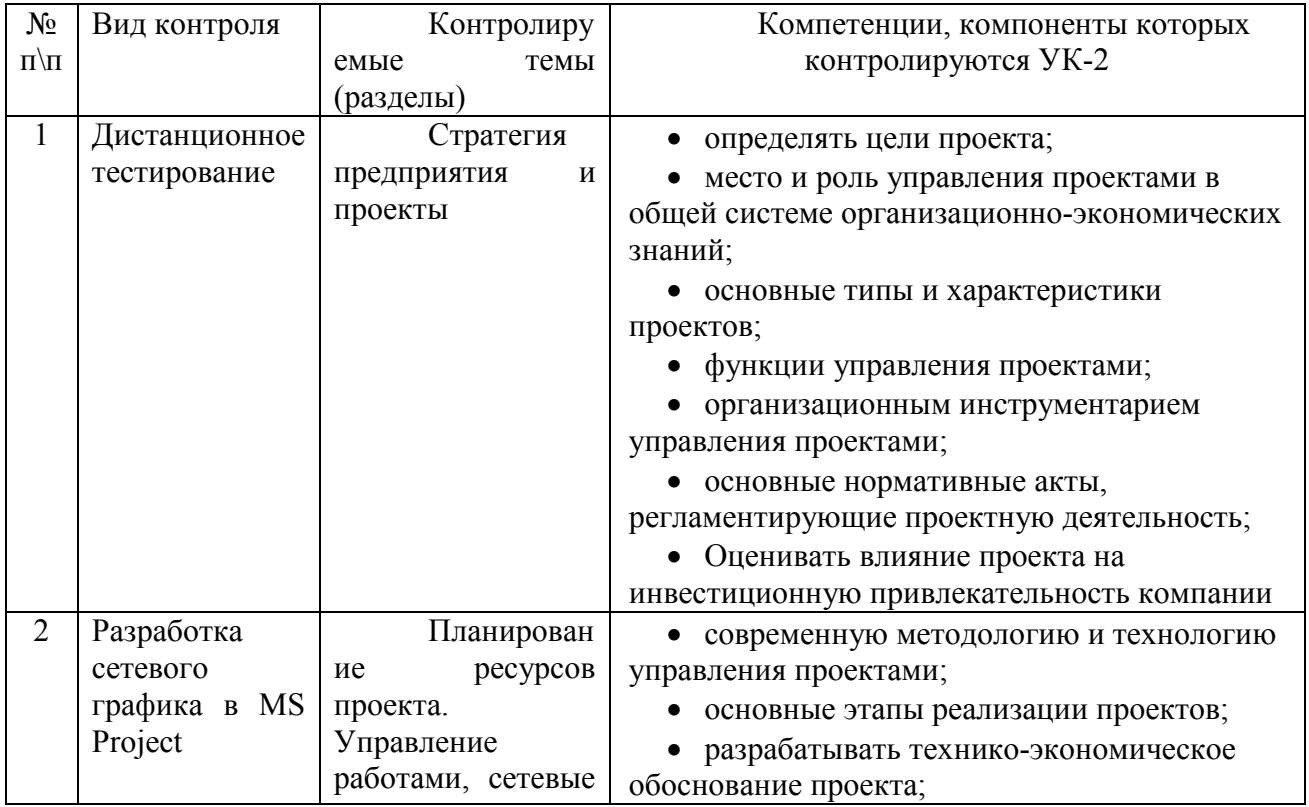

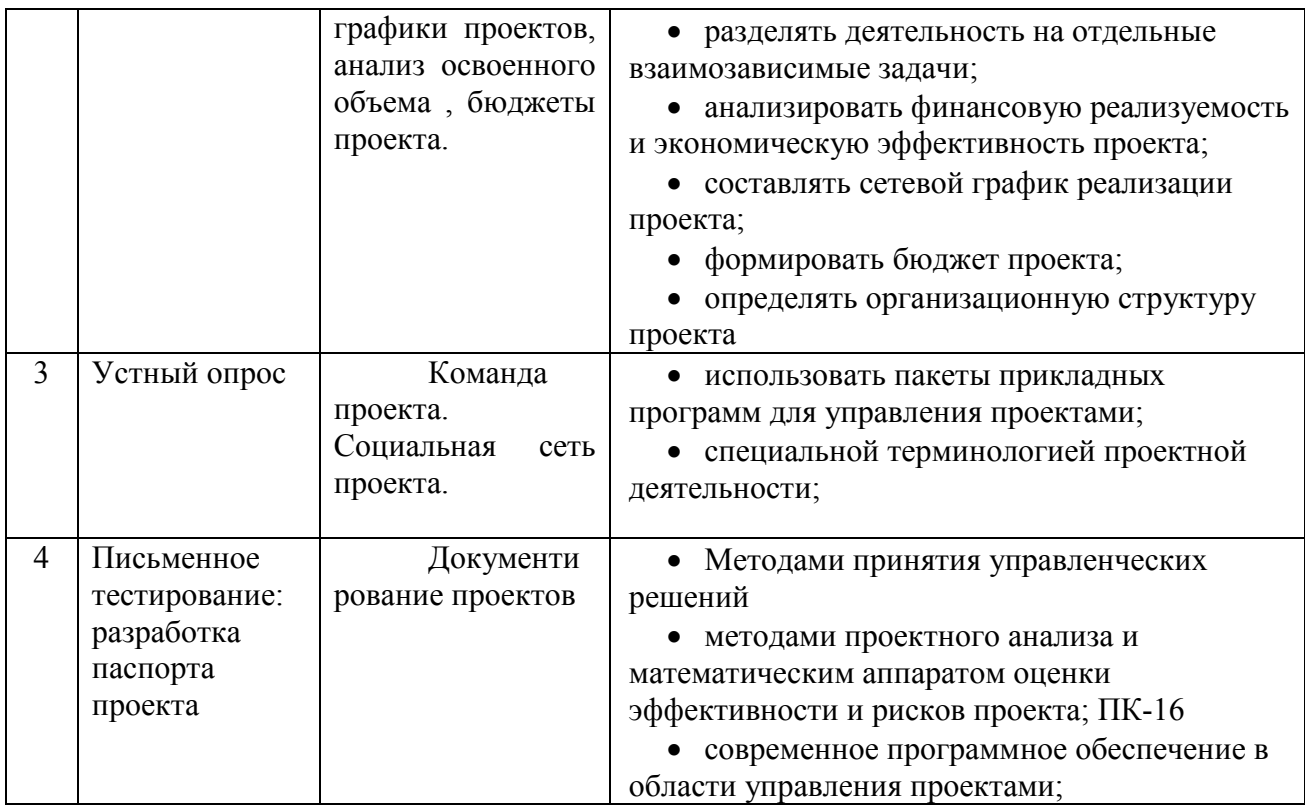

# **8.1 Оценочные материалы (ОМ):**

#### **Оценочные материалы для промежуточной аттестации в форме зачета**

- 1 BCWP это
- бюджетная стоимость выполненных работ
- бюджетная стоимость планируемых работ
- фактически потраченные на работу деньги
- 2 BCWS это
- бюджетная стоимость выполненных работ
- бюджетная стоимость планируемых работ
- фактически потраченные на работу деньги
- 3 ACWP это
- бюджетная стоимость выполненных работ
- бюджетная стоимость планируемых работ
- фактически потраченные на работу деньги

4 SV это

- отклонение плана от факта по времени
- отклонение плана от факта по затратам
- фактически выполненные работы
- 5 СV это
- отклонение плана от факта по времени
- отклонение плана от факта по затратам
- фактически затраченные деньги

6 SV и CV

- всегда есть у каждого проекта

- могут не присутствовать при идеальном выполнении проекта

- если есть то только одновременно
- 7 Если CPI больше 1, то
- проект реализуется с перерасходом денег
- проект реализуется с экономией денег
- проект реализуется с перерасходом времени
- проект реализуется с экономией времени

8 Если SPI больше 1, то

- проект реализуется с перерасходом денег
- проект реализуется с экономией денег
- проект реализуется с перерасходом времени
- проект реализуется с экономией времени

 $9 SPI =$ 

- BCWS/BCWP
- BCWS/ACWP
- BCWP/ACWP
- BCWP/BCWS

 $10$  CPI  $=$ 

- BCWS/BCWP
- BCWS/ACWP
- BCWP/ACWP
- BCWP/BCWS

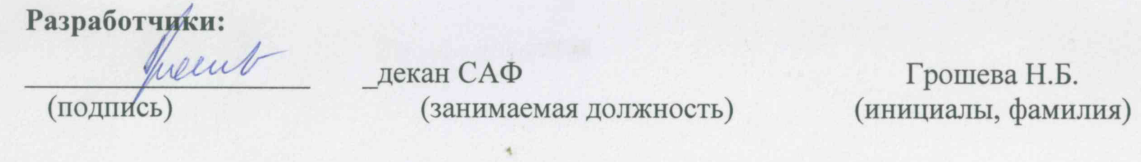

Программа составлена в соответствии с требованиями ФГОС ВО и учетом рекомендаций ПООП (указать при наличии) по направлению и профилю подготовки **Contractor** 

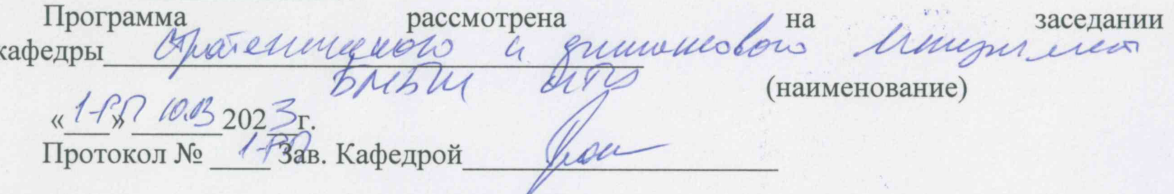

Настоящая программа, не может быть воспроизведена ни в какой форме без предварительного письменного разрешения кафедры-разработчика программы.

 $\frac{1}{2} \left( \frac{2\pi}{\pi} \right)$  ,  $\frac{1}{2} \left( \frac{1}{2} \right)$ State of the Annald **SERVER 154**